## **Ein Zyklotron im Kleinformat**

Für das Schülerlabor *Julab* des Forschungszentrums Jülich wurde in Zusammenarbeit mit dem Institut für Kernphysik (IKP-4) ein kleines Lern-Zyklotron entwickelt, an dem Schülergruppen der Oberstufe eigene Experimente durchführen und erste Einblicke in die Beschleunigerphysik erhalten sollen. Das Zyklotron hat einen Durchmesser von 12 cm und soll Protonen auf Energien von einigen keV beschleunigen. Die folgenden Aufgaben und die Computersimulation beziehen sich auf dieses kleine Lehr-Zyklotron.

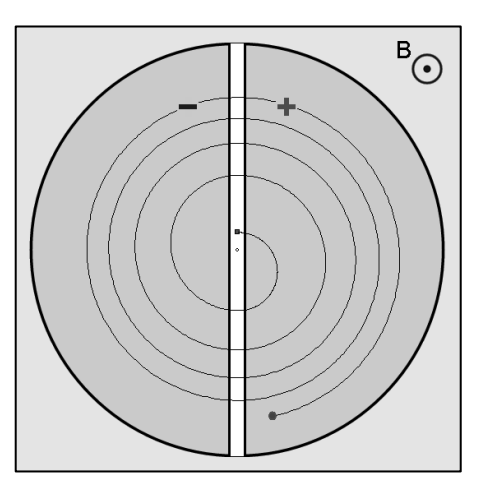

## **Aufgaben**

- 1. Informieren Sie sich unter [https://www.leifiphysik.de/elektrizitaetslehre/bewegte-ladun](https://www.leifiphysik.de/elektrizitaetslehre/bewegte-ladungen-feldern/ausblick/zyklotron)*[gen-feldern/ausblick/zyklotron](https://www.leifiphysik.de/elektrizitaetslehre/bewegte-ladungen-feldern/ausblick/zyklotron)* darüber, wie ein klassisches Zyklotron typischerweise aufgebaut ist und wie es funktioniert. Halten Sie die wichtigsten Informationen in Ihrem Heft fest.
- Die Frequenz, mit der die Polarität der beiden D-förmigen Elektroden wechseln muss, bleibt während des Beschleunigungsvorgangs konstant. Dies vereinfacht den Betrieb des Zyklotrons enorm, denn die Frequenz der Wechselspannung ergibt sich recht unkompliziert aus der Flussdichte des Magnetfeldes. Leiten Sie her:

Die Frequenz lässt sich berechnen durch  $f = \frac{1}{2} \cdot \frac{q}{r} \cdot B$  $2\pi$  m  $=\frac{1}{2}\cdot\frac{q}{2}\cdot B$  $\pi$ .

**Tipp:** Die Lorentzkraft wirkt als kreisbildende Kraft, also als Zentripetalkraft.

$$
Au\text{Berdemagilt: } \mathbf{v} = \frac{2\pi \cdot \mathbf{r}}{T} = 2\pi \cdot \mathbf{r} \cdot \mathbf{f} \,.
$$

- Das Magnetfeld des Zyklotrons wird auf B = 0,2 Tesla eingestellt. Es sollen Protonen beschleunigt werden. Berechnen Sie die Zyklotronfrequenz f.
- Wenn der Krümmungsradius r der letzten halbkreisförmigen Teilchenbahn kurz vor dem Verlassen des Zyklotrons bekannt ist, lassen sich Geschwindigkeit und kinetische Energie der Teilchen mithilfe der Formeln  $v = \frac{q}{q} \cdot B \cdot r$ m  $=\frac{q}{q}\cdot B\cdot r$  und  $(q \cdot B \cdot r)^2$ kin  $q \cdot B \cdot r$  $E_{kin} = \frac{(9 - 2)}{2 \cdot m}$  $\cdot$  B  $\cdot$  r)<sup> $\cdot$ </sup> = . berechnen. Leiten Sie diese beiden Formeln her.
- 5. In dem Zyklotron des Schülerlabors sollen Protonen beschleunigt werden. Der Radius der Teilchenbahn am Ende des Beschleunigungsvorgangs wird auf r = 6 cm geschätzt. Das Magnetfeld weist eine Flussdichte von B = 0,2 Tesla auf. Berechnen Sie die

Geschwindigkeit und die kinetische Energie der Protonen. Geben Sie die Energie in der Maßeinheit Elektronenvolt (eV) an.

- Öffnen Sie das Simulationsprogramm **"Zyklotron\_julab.exe"** (LINK: [https://mabo-phy](https://mabo-physik.de/zyklotron)[sik.de/zyklotron\)](https://mabo-physik.de/zyklotron) und machen Sie sich mit dessen Funktionen vertraut. Überprüfen Sie Ihre Rechenergebnisse der Aufgaben 3 und 5 mithilfe der Simulation. Wählen Sie zunächst eine Beschleunigungsspannung von 560 Volt.
- 7. Wenn Sie nun anstelle von U = 560 V eine Beschleunigungsspannung von 1100 Volt einstellen, werden Sie feststellen, dass sich die Geschwindigkeit und die Endenergie der Protonen kaum verändert hat. Das mag auf den ersten Blick überraschen, denn eine höhere Spannung bedeutet ja eine größere Energiezufuhr. Erklären Sie, warum die Endenergie der Teilchen sich dennoch kaum verändert.
- Lösen Sie die Aufgaben 3 und 5 nun für Heliumkerne ( $m_{He} = 6,6447 \cdot 10^{-27}$  kg) und überprüfen Sie Ihre Ergebnisse mithilfe der Simulation. Wählen Sie als Beschleunigungsspannung 200 Volt.
- Die Simulation zeichnet während der Beschleunigung die zeitliche Entwicklung der Geschwindigkeit und der Energie der Teilchen auf. Die Diagramme werden sichtbar, wenn Sie den "t-v"- und "t-E"-Button drücken. Erklären Sie, warum die Geschwindigkeit kurvenförmig wächst, die Energie dagegen linear. Um welche mathematische Kurve handelt es sich im ersten Fall?

**Hinweis** Ein Vorteil bei dem kleinen Lehr-Zyklotron ist, dass die Teilchen nur wenige Durchläufe absolvieren. Dadurch ist der Beschleuniger für Lernende besonders übersichtlich und realitätsnah. Bei großen Anlagen sind meist einige Tausend Umläufe nötig, bis die Teilchen den Rand des Zyklotrons erreicht haben.

- 1. Für die Funktionsweise eines Zyklotrons ist neben einer hochfrequenten Wechselspannung zwischen den beiden Duanten auch ein homogenes Magnetfeld wichtig. Dieses Magnetfeld zwingt einlaufende Teilchen durch die Lorentzkraft auf eine Kreisbahn. Jedes Mal, wenn die Teilchen den Zwischenraum der Duanten durchlaufen, werden sie durch das elektrische Feld beschleunigt und ihre kinetische Energie nimmt zu.
- 

Herleitung der Frequenzformel: Da die Lorentzkraft die Zentripetalkraft darstellt, gilt  
\n
$$
F_z = F_L
$$
 und weiter:  $\frac{m \cdot v^2}{r} = q \cdot v \cdot B \Leftrightarrow m \cdot v = q \cdot B \cdot r$ .  
\nMit  $v = \frac{2\pi \cdot r}{T} = 2\pi \cdot r \cdot f$  folgt dann  $m \cdot 2\pi \cdot r \cdot f = q \cdot B \cdot r \Leftrightarrow f = \frac{q}{2\pi \cdot m} \cdot B$ .  
\n $f = \frac{q}{2\pi \cdot r} \cdot B = \left(\frac{1,6022 \cdot 10^{-19}}{2\pi \cdot 1,6022 \cdot 10^{-27}} \cdot 0, 2\right) Hz = 3,049 \cdot 10^6 Hz = 3,049 MHz$ 

Mit 
$$
v = \frac{q}{T} = 2\pi \cdot r \cdot f
$$
 folgt dann  $m \cdot 2\pi \cdot r \cdot f = q \cdot B \cdot r \iff f = \frac{q}{2\pi \cdot m}$ 

\n3.  $f = \frac{q}{2\pi \cdot m} \cdot B = \left(\frac{1,6022 \cdot 10^{-19}}{2\pi \cdot 1,6726 \cdot 10^{-27}} \cdot 0,2\right) Hz = 3,049 \cdot 10^6 Hz = 3,049 MHz$ 

Die erste Formel ergibt sich direkt aus  $m \cdot v = q \cdot B \cdot r$ . Für die zweite Formel gilt: <sup>2</sup>  $(q \cdot B \cdot r)^2$ 2 Die erste Formel ergibt sich direkt aus m · v<br>  $E_{kin} = \frac{1}{2}m \cdot v^2 = \frac{1}{2}m \cdot \left(\frac{q}{m} \cdot B \cdot r\right)^2 = \frac{(q \cdot B \cdot r)}{2 \cdot m}$  $\frac{1}{2}$ m · v<sup>2</sup> =  $\frac{1}{2}$ m ·  $\left(\frac{q}{m} \cdot B \cdot r\right)^2$  =  $\frac{(q \cdot B \cdot r)}{2 \cdot m}$ t sich direkt aus m · v = q · E<br>  $\left(\frac{q}{f} \cdot B \cdot r\right)^2 = \frac{(q \cdot B \cdot r)^2}{(q \cdot g \cdot r)^2}$ erste Formel ergibt sich direkt aus m $\cdot$ <br>=  $\frac{1}{2}$ m $\cdot$  v<sup>2</sup> =  $\frac{1}{2}$ m $\cdot$   $\left(\frac{q}{m} \cdot B \cdot r\right)^2 = \frac{(q \cdot B)}{2 \cdot 1}$  $\left(\frac{q}{m} \cdot B \cdot r\right)^2 = \frac{(q \cdot B)}{2}$ 

5. 
$$
v = \left(\frac{1,6022 \cdot 10^{-19}}{1,6726 \cdot 10^{-27}} \cdot 0,2 \cdot 0,06\right) \frac{m}{s} = 1,1495 \cdot 10^{6} \frac{m}{s}
$$

$$
E_{kin} = \frac{\left(1,6022 \cdot 10^{-19} \cdot 0,2 \cdot 0,06^{2}\right)^{2}}{2 \cdot 1,6727 \cdot 10^{-27}} J = 1,105 \cdot 10^{-15} J = 6897 eV
$$

- Abgesehen von den unvermeidlichen numerischen Rundungsfehlern stimmen die Ergebnisse der Simulation gut mit den Rechnungen überein.
- 7. Je höher die angelegte Spannung ist, desto weniger Umläufe macht das Teilchen bis zum Erreichen des Randes. Das bedeutet, es wird weniger oft, dafür aber mit höherer Spannung beschleunigt.

8. 
$$
f = \frac{q}{2\pi \cdot m} \cdot B = \left(\frac{2 \cdot 1,6022 \cdot 10^{-19}}{2\pi \cdot 6,6447 \cdot 10^{-27}} \cdot 0,2\right) Hz = 1,535 MHz
$$
  
\n
$$
v = \left(\frac{2 \cdot 1,6022 \cdot 10^{-19}}{6,6447 \cdot 10^{-27}} \cdot 0,2 \cdot 0,06\right) \frac{m}{s} = 0,5787 \cdot 10^6 \frac{m}{s}
$$
  
\n
$$
E_{kin} = \frac{\left(2 \cdot 1,6022 \cdot 10^{-19} \cdot 0,2 \cdot 0,06\right)^2}{2 \cdot 6,6447 \cdot 10^{-27}} J = 6945 eV
$$

Das Teilchen erhält bei Durchgang durch den Beschleunigungsspalt stets die gleiche Energiezufuhr. Die Energie steigt also mit konstanter Ganghöhe. Die Geschwindigkeit steigt aber nach einer Wurzelfunktion, wie man an folgender Umformung erkennt:<br>  $E = \frac{1}{2} m \cdot v^2 \iff v = \sqrt{\frac{2 \cdot E}{m}}$ .

$$
E=\frac{1}{2}m\cdot v^2\ \Leftrightarrow\ v=\sqrt{\frac{2\cdot E}{m}}\ .
$$

Matthias Borchardt